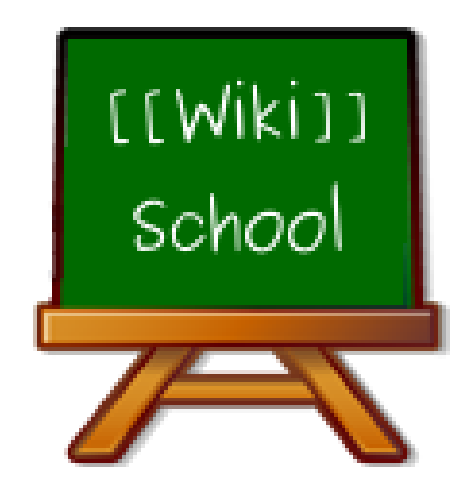

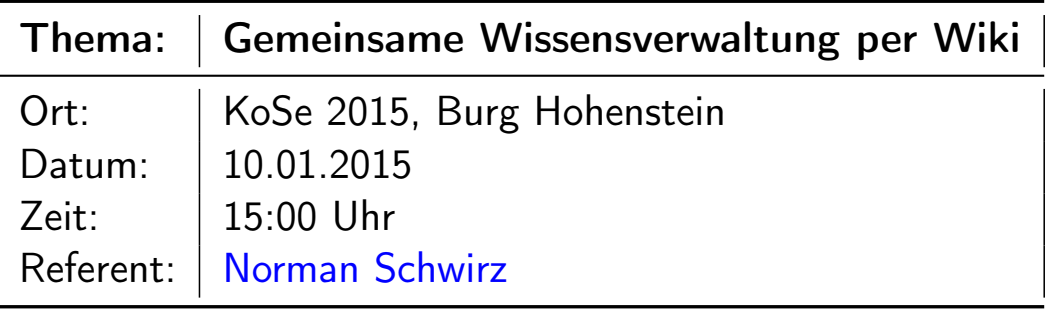

# Eure Erwartungen?

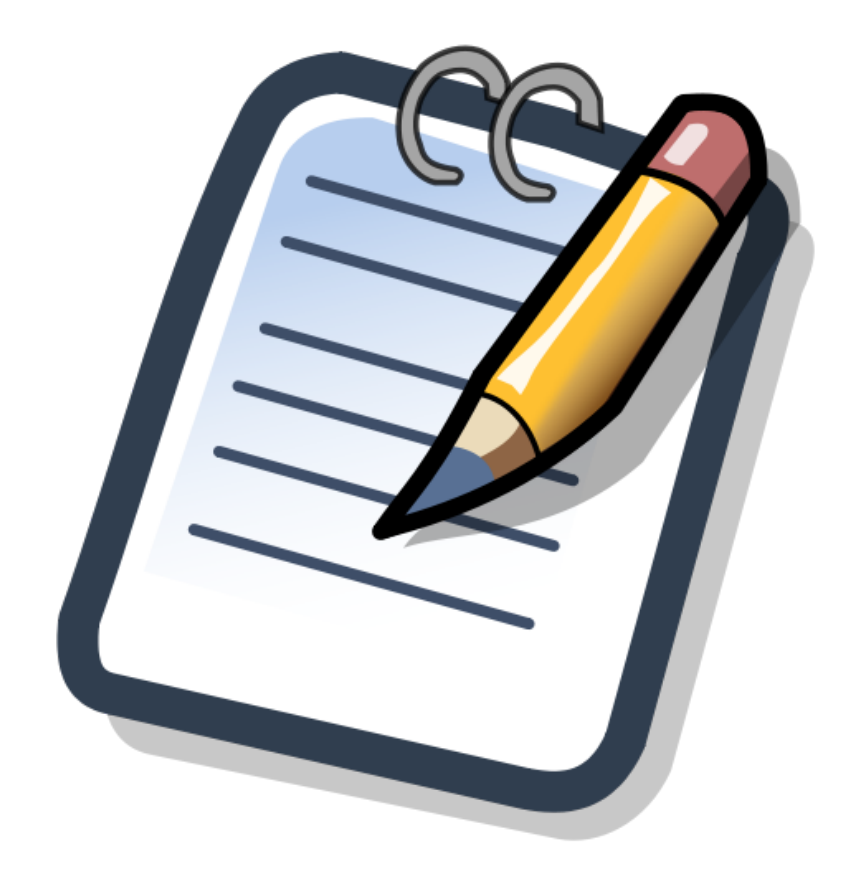

### Inhalt

Was sind Wikis?

Grundsätzliche Hinweise

Theorie oder Praxis? (Je nach Wunsch) Wikisprache für Anfänger ein wenig zu Wiki-Aufbau und Struktur der erste selbst erstellte Wikiartikel

Was gehört ins Wiki und was nicht?

(Semantic) Mediawiki und Addons (ja nach Interesse)

Fragerunde

#### Was sind Wikis?

Grundsätzliche Hinweise

Theorie oder Praxis? (Je nach Wunsch) Wikisprache für Anfänger [e](#page-1-0)in wenig zu Wiki-Aufbau und Struktur [der ers](#page-3-0)te selbst erstellte Wikiartikel

[Was gehört ins Wiki](#page-4-0) und was nicht?

[\(Semantic\) Mediaw](#page-11-0)[iki](#page-10-0) und Addons (ja nach Interesse)

<span id="page-1-0"></span>[Fragerunde](#page-14-0)

"Ein Wiki (hawaiisch für 'schnell'), seltener auch WikiWiki oder WikiWeb genannt, ist ein Hypertext-System für Webseiten, deren Inhalte von den Benutzern nicht nur gelesen, sondern auch online direkt im Webbrowser geändert werden können (Web-2.0-Anwendung). Diese Eigenschaft wird durch ein vereinfachtes Content-Management-System, die sogenannte Wiki-Software oder Wiki-Engine, bereitgestellt. Zum Bearbeiten der Inhalte wird meist eine einfach zu erlernende vereinfachte Auszeichnungssprache verwendet. Die bekannteste Anwendung ist die Online-Enzyklopädie Wikipedia, welche die Wiki-Software MediaWiki einsetzt."

Quelle: http://de.wikipedia.org/wiki/Wiki, Stand 08.01.2014

Ein Wiki bezeichnet also eine Onlineplattform, die mittels Computer zur gemeinsamen Wissensverwaltung genutzt werden kann.

### Einige Wikis im Vergleich StuRa-Wiki (Mediawiki)

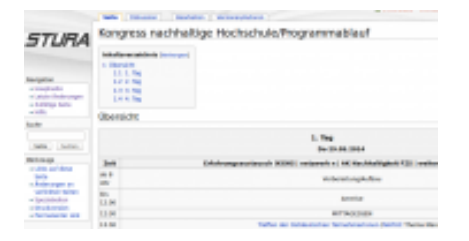

[Zweck:](http://wiki.stura.htw-dresden.de) [Das](http://wiki.stura.htw-dresden.de) StuRa-[Wiki](http://www.wikipedia.de) [soll](http://www.wikipedia.de) [KEIN](http://www.wikipedia.de) Lexikon sein, sondern schlicht unserer Archivierung dienen

#### food.the-empire-Wiki [\(Semantik-M](http://de.wikipedia.org/wiki/Wiki)ediawiki)

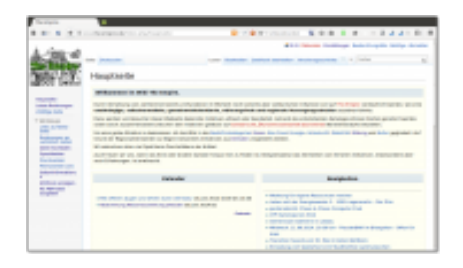

#### Wikipedia (Mediawiki)

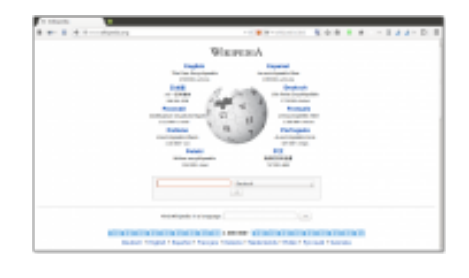

Zweck: Das Wissen der Welt sammeln und jedermann weltweit frei zur Verfügung stellen

#### Mein MitschriftenWiki (Dokuwiki)

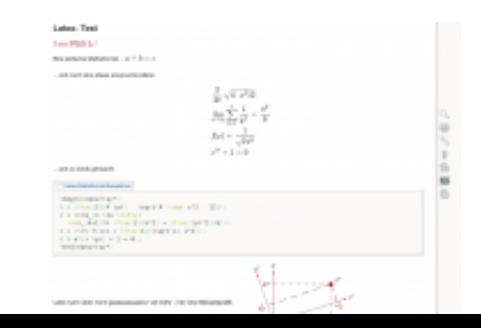

#### Grundsätzliche Hinweise

Theorie oder Praxis? (Je nach Wunsch) Wikisprache für Anfänger ein wenig zu Wiki-Aufbau und Struktur der erste selbst erstellte Wikiartikel

Was gehört ins Wiki und was nicht?

(Semantic) Mediawiki und Addons (ja nach Interesse)

Fragerunde

#### Grundsätzliche Hinweise Haftung für Inhalte

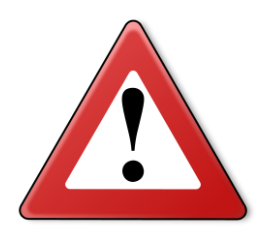

Wikiartikel werden i.d.R offen erstellt und haben weder eine direkte [redaktionelle Begleitu](#page-4-0)ng noch eine ständige Kontrolle. Auch wenn [zahlreiche Aktive ständ](#page-10-0)ig an ihrer Verbesserung arbeiten, können [Beiträge falsch sein](#page-11-0) und möglicherweise gefährdende Empfehlungen [enthalten.](#page-13-0)

<span id="page-3-0"></span>[Daher sollte möglichst immer](#page-14-0) sorgsam, mit gesundem [M](#page-16-0)enschenverstand und als angemeldeter Nutzer gearbeitet werden...

#### Grundsätzliche Hinweise

Theorie oder Praxis? (Je nach Wunsch) Wikisprache für Anfänger ein wenig zu Wiki-Aufbau und Struktur der erste selbst erstellte Wikiartikel

Was gehört ins Wiki und was nicht?

(Semantic) Mediawiki und Addons (ja nach Interesse)

Fragerunde

Funktionsweise am Beispiel eines Mediawikis Die Startseite des Wikis

- **Die Begrüßungseite des Wikis:** 
	- ▶ z.B.: http://wiki.stura.htw-dresden.de
- <span id="page-4-0"></span> $\triangleright$  [wozu](#page-3-0) Anmelden?
	- **>** bessere Zuordenbarkeit von Einträgen
	- $\blacktriangleright$  [Zugriff auf n](#page-4-0)ichtöffentliche Bereiche
	- $\blacktriangleright$  [indi](#page-6-0)[viduelle Einstellun](http://wiki.stura.htw-dresden.de)gen
	- **[Empfangen un](#page-10-0)d Senden von Benachrichtigungen**

# Die Suchmaske

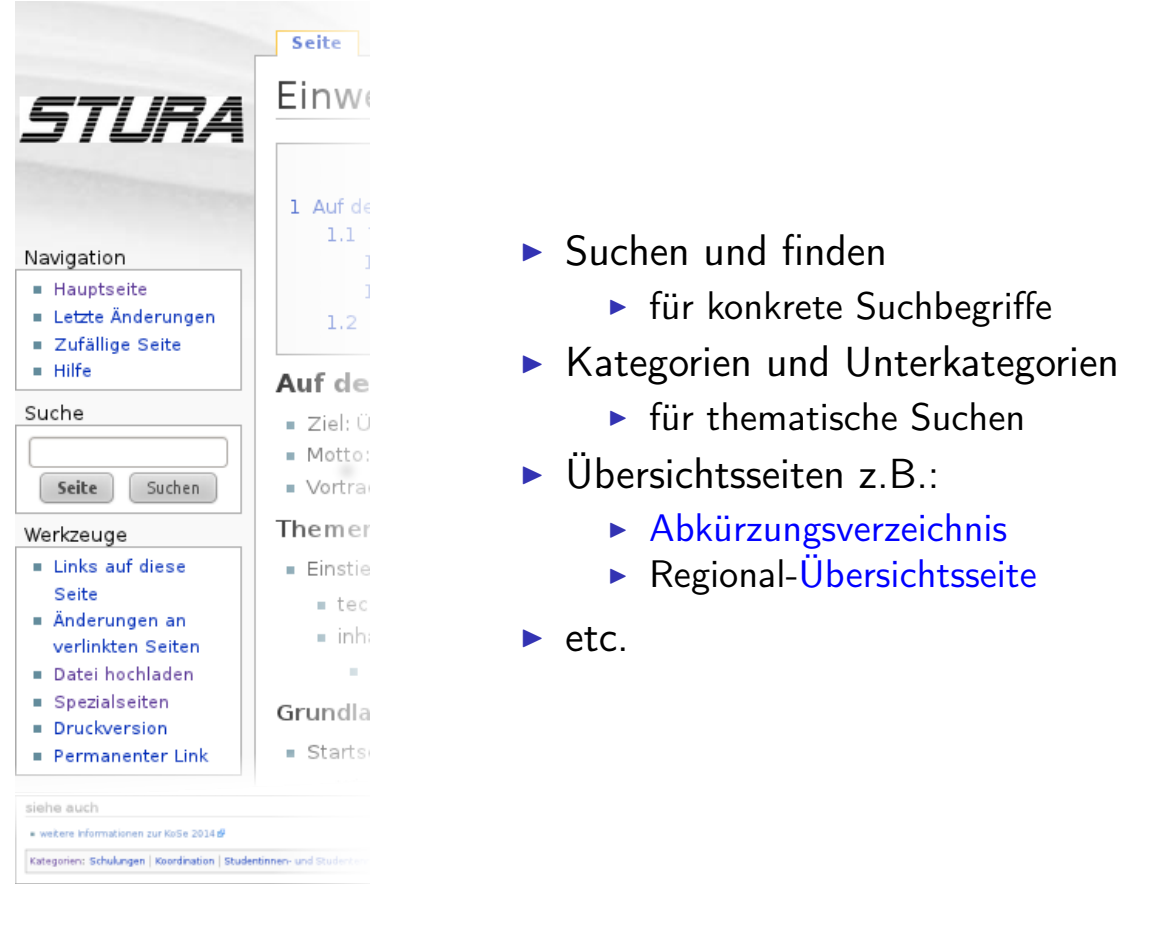

### Die erste Bearbeitung

Artikel können nicht nur gelesen werden, sondern wollen auch bearbeitet werden – und zwar von euch!

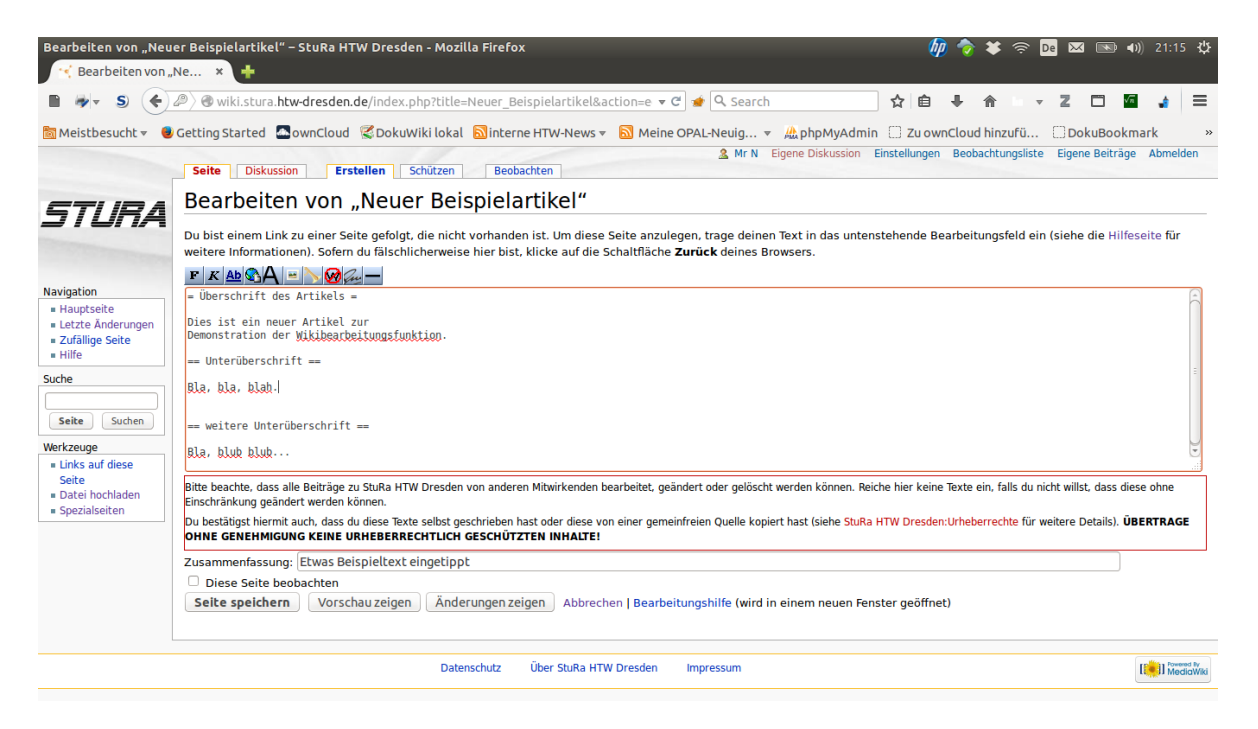

# Die erste Bearbeitung

die Artikelvorschau

#### So siehts dann aus.

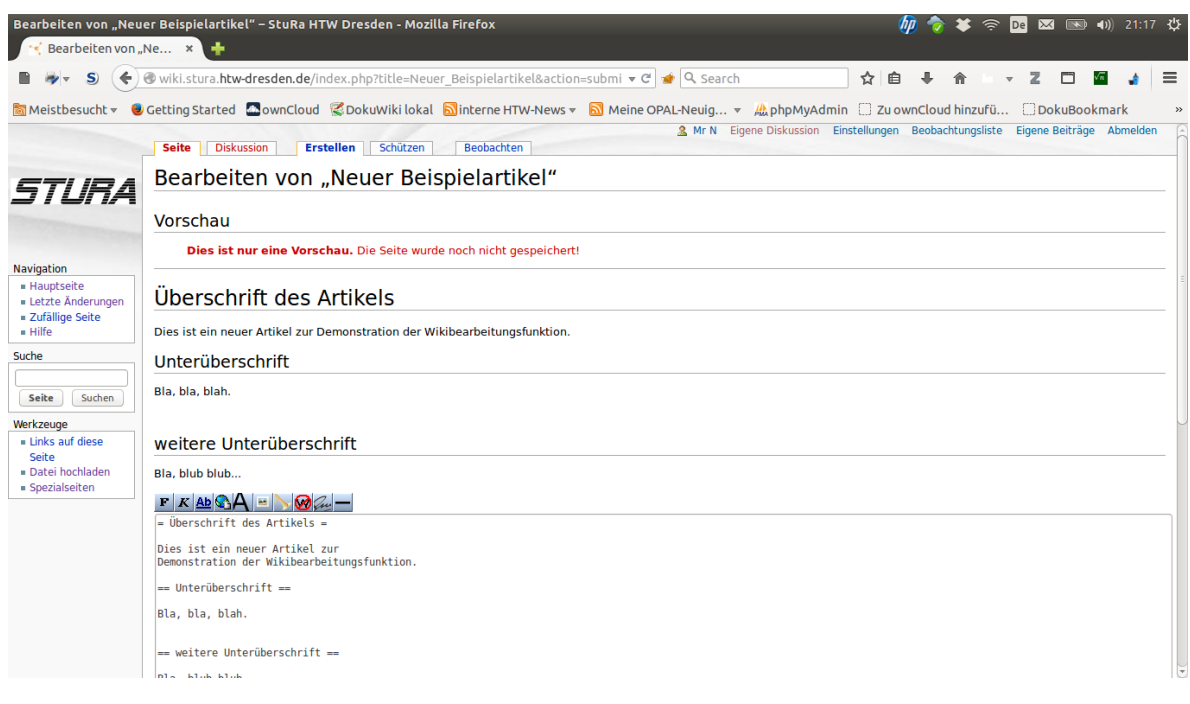

# Wie sag' ich's auf Wikiisch?

<span id="page-6-0"></span>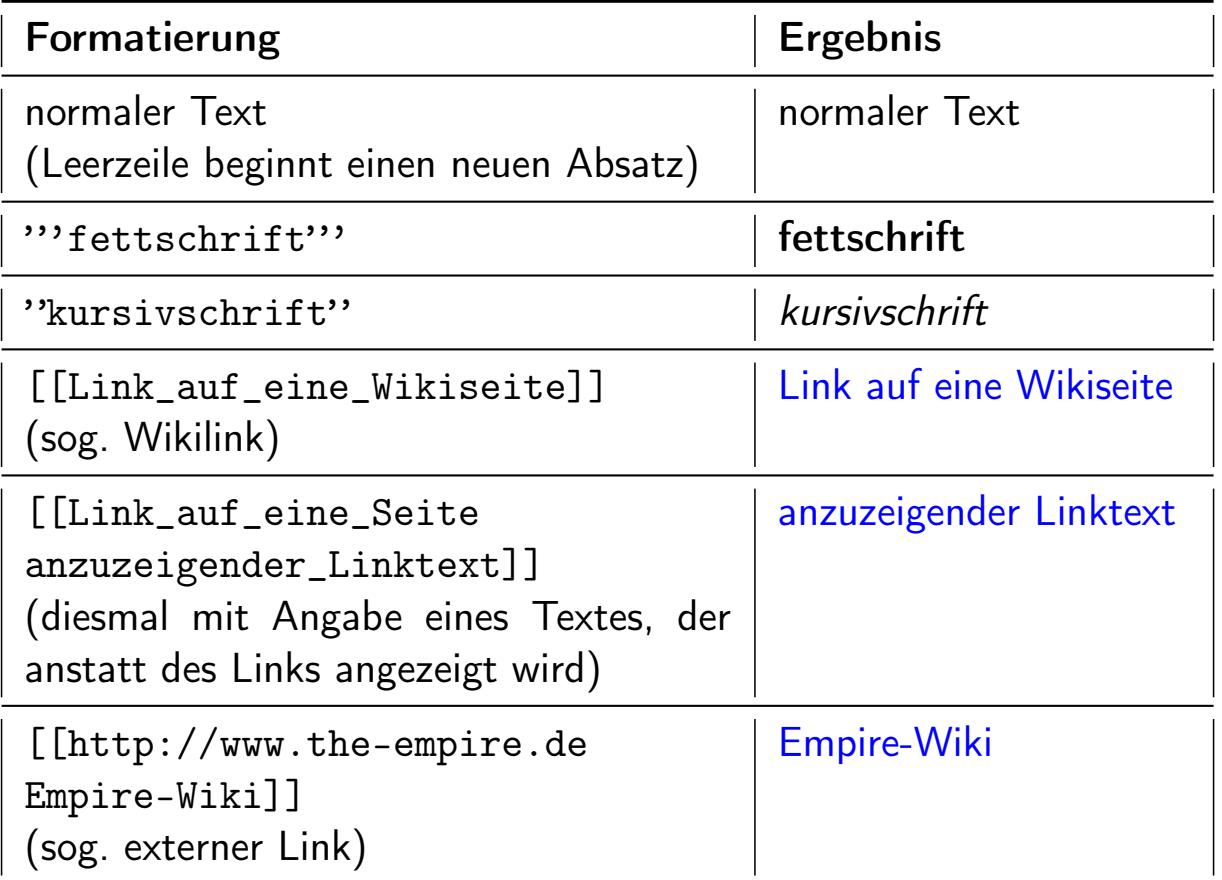

# Wie sag' ich's auf Wikiisch? II

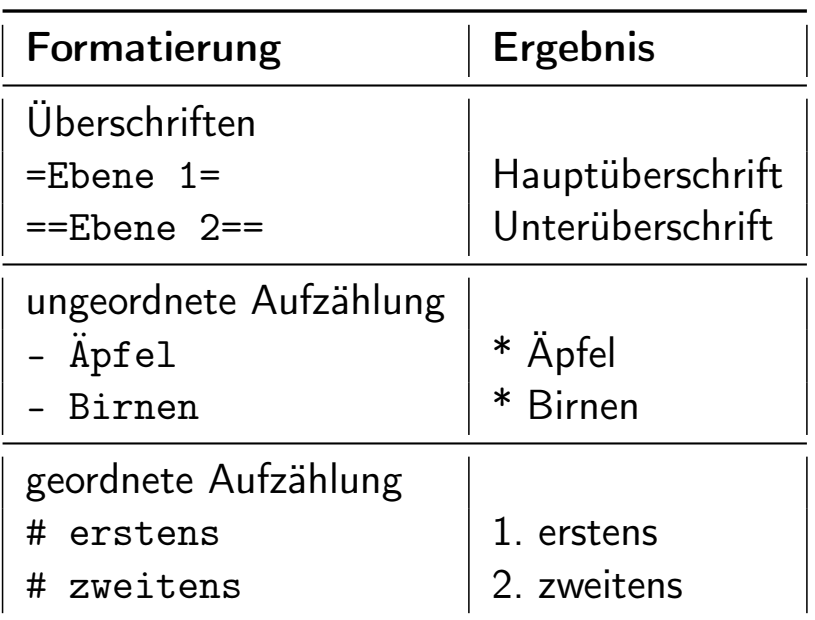

# Weitere Wiki-Formatierungen

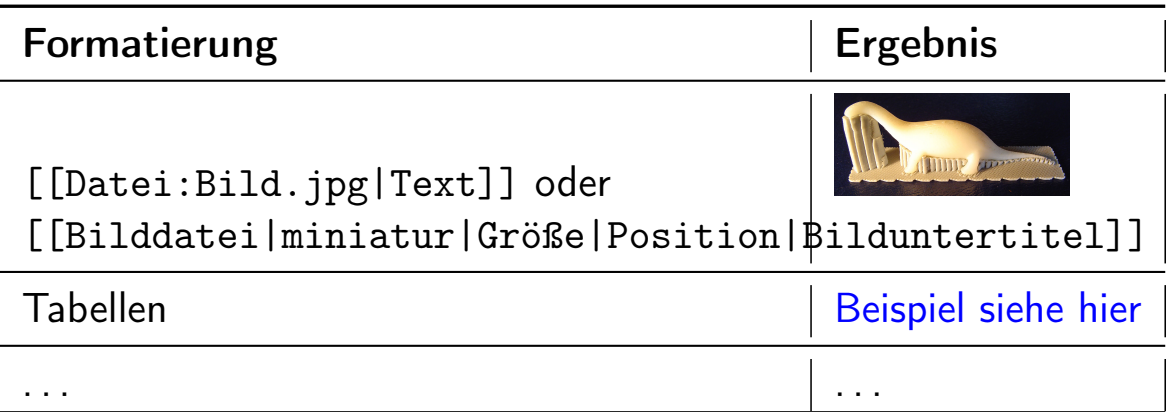

Keine Sorge beim Auspro[bieren! Sämtl](https://de.wikipedia.org/wiki/Hilfe:Tabellen)iche Änderungen sind nachvollziehbar und können in der Regel rückgängig gemacht werden.

### Was sind Diskussionsseiten?

- sie dienen der Diskussion über den zugehörigen Artikel
- $\triangleright$  auf ihnen können Fragen und Ideen zur Diskussion gestellt werden, die im eigentlichen Artikel fehl am Platz wären

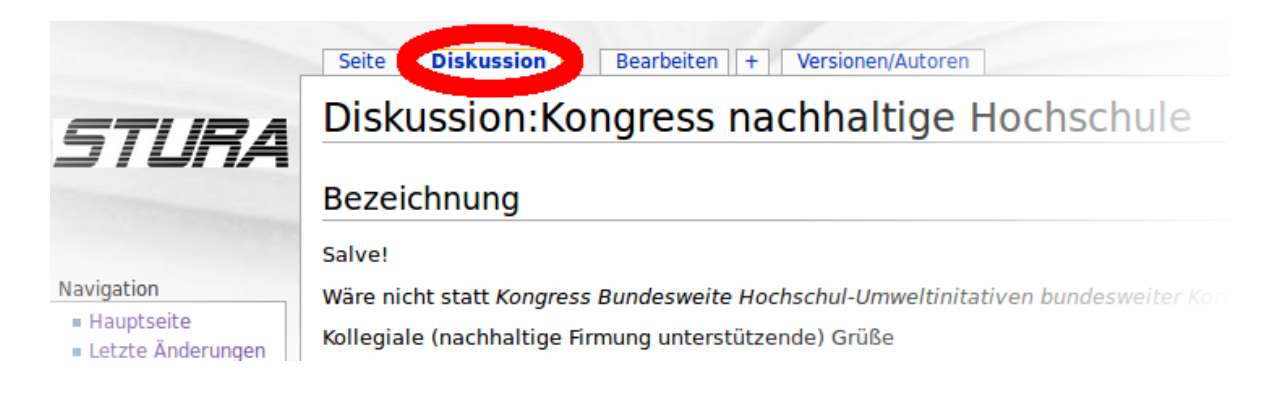

### Wer hat was wann wie geändert?

Antwort auf diese Frage geben die:

- $\blacktriangleright$  Versionshistorie
	- $\triangleright$  Wann, warum und von wem wurde der aktuelle Artikel bisher bearbeitet?
- $\blacktriangleright$  Differenzenansicht
	- <sup>I</sup> Wie sah der Artikel früher einmal aus?

# Änderungsbenachrichtigungen

- $\blacktriangleright$  Um sofort zu erfahren, wenn Artikel bearbeitet wurden
- $\blacktriangleright$  bequem per
	- $\blacktriangleright$  Email
	- $\blacktriangleright$  Newsfeed
- $\blacktriangleright$  individuell abonnierbar
	- ► z.B. per Beobachtungsliste

Eingeloggtes Arbeiten bringt Vorteile mit sich . . .

# Wikilinks, Permalinks und "Links auf diese Seite"

- $\triangleright$  Wikiartikel können besonders einfach miteinander verknüpft werden
- $\triangleright$  nicht existierende Zielartikel werden beim 1. Besuch automatisch erstellt
- ▶ sog. Perma(nent)links verweisen hierbei nicht auf die aktuelle Artikelfassung sondern auf eine bestimmte frühere
- ▶ Doch von wo alles wird hierher verlinkt?

### Einen neuen Wikiartikel erstellen

- $\blacktriangleright$  Vorab-Fragen
	- ▶ Zweck (z.B.: Ideenfindung, Dokumentation)
	- $\triangleright$  Sinn, gibt es bereits ähnliche Artikel
	- ▶ Name des neuen Artikels (Singular verwenden)
- $\blacktriangleright$  Artikelerstellung
	- **Artikelgestaltung (Schreibstil & Co.)**
	- ▶ ggf. Quellenangaben/ Belege anfügen
- $\triangleright$  Übersichtsseite neu angelegter Artikel

Artikel, Namespaces, Kategorien bitte in Singularform!

# Aufbau/Struktur des StuRa-Wikis

- $\triangleright$  Kategorien und Hauptkategorie/Unterkategorien
- $\blacktriangleright$  Namensräume
- $\blacktriangleright$  Einstiegs-/ Übersichtsseiten
	- $\triangleright$  Startseite des Wikis
	- ► Erste Schritte (!)
	- $\triangleright$  [Einarbeitungsseiten \(W](http://wiki.stura.htw-dresden.de/index.php/Kategorie)iki, Allgemein)
	- $\triangleright$  Infos zur Artikelerstellung und -gestaltung sowie weitereTipps
- <span id="page-10-0"></span> $\blacktriangleright$  [Spe](http://wiki.stura.htw-dresden.de/index.php/StuRa_HTW_Dresden:Erste_Schritte)zialseiten

Bestimmt hast du dir schon einen Wikiartikel ausgesucht, den du erweitern oder aktualisieren möchtest. Natürlich kannst du auch einen neuen Wikiartikel Erstellen.

- $\triangleright$  Wikiartikel bearbeiten- Link
- $\blacktriangleright$  neuen Wikiartikel anlegen
	- ▶ Artikel-Wunschliste: Einen Artikel aus der Liste "gewünschter"Wikiartikel anlegen
	- $\triangleright$  Wikilink verwenden: Einfach in einem bestehenden Wikiartikel auf einen [[neuen Wikiartikel]] verlinken (er wird dann beim 1. draufklicken automatisch erstellt)

<span id="page-11-0"></span>Bilder und andere Medien ins Wiki hochladen und verwenden

# Bilder und andere Medien

aktualisieren und kommentieren

Spezialseiten

Grundsätzliche Hinweise

Theorie oder Praxis? (Je nach Wunsch) Wikisprache für Anfänger ein wenig zu Wiki-Aufbau und Struktur der erste selbst erstellte Wikiartikel

Was gehört ins Wiki und was nicht?

(Semantic) Mediawiki und Addons (ja nach Interesse)

Fragerunde

# Was gehört (nicht) ins Wiki?

<span id="page-13-0"></span>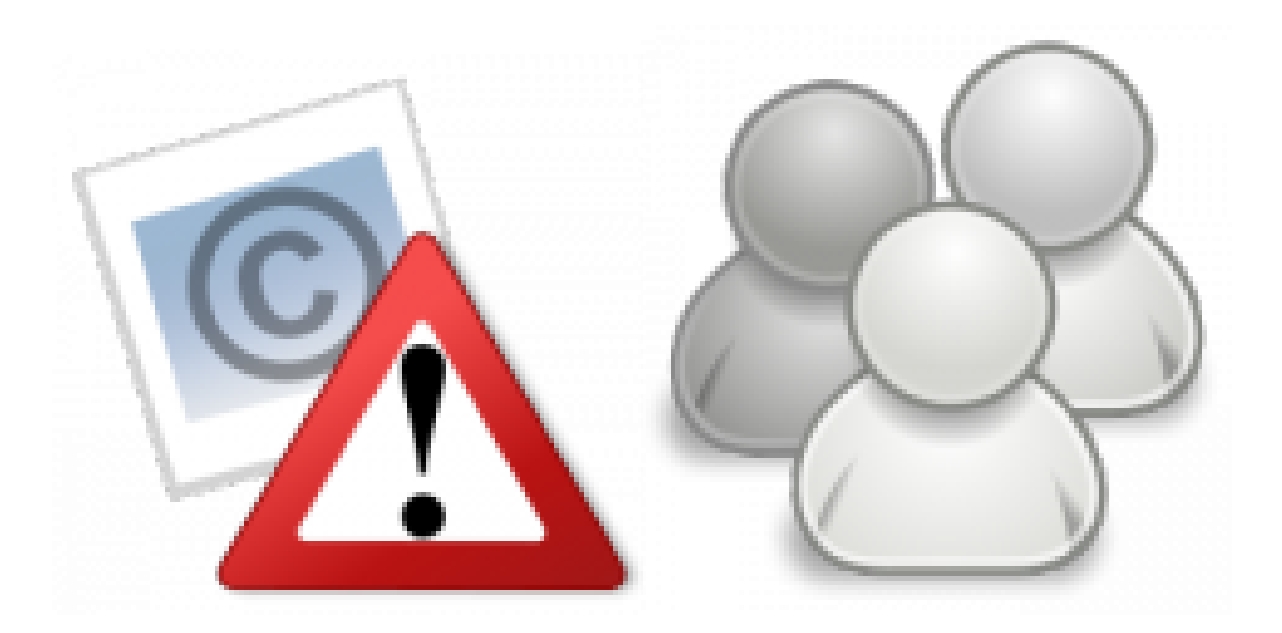

### Was sollte nun klar sein?

- $\triangleright$  Was Wikis sind und wie man sie benutzt
- $\triangleright$  Wie aus einer Idee ein Wikiartikel werden kann, der uns allen nützt
- $\triangleright$  Wieso man auf seinen gesunden Menschenverstand hören sollte
- $\triangleright$  wie Wikis meist aufgebaut sind
- $\triangleright$  Wo bzw. wie ich Hilfe finden kann

Was sind Wikis?

Grundsätzliche Hinweise

Theorie oder Praxis? (Je nach Wunsch) Wikisprache für Anfänger [e](#page-1-0)in wenig zu Wiki-Aufbau und Struktur [der ers](#page-3-0)te selbst erstellte Wikiartikel

[Was gehört i](#page-6-0)[ns Wiki](#page-4-0) und was nicht?

[\(Semantic\)](#page-11-0) [Mediawi](#page-11-0)ki und Addons (ja nach Interesse)

<span id="page-14-0"></span>[Fragerunde](#page-14-0)

# MediaWiki-Erweiterungen (sog. Addons)

falls der Funktionsumfang nicht reichen sollte ;-)

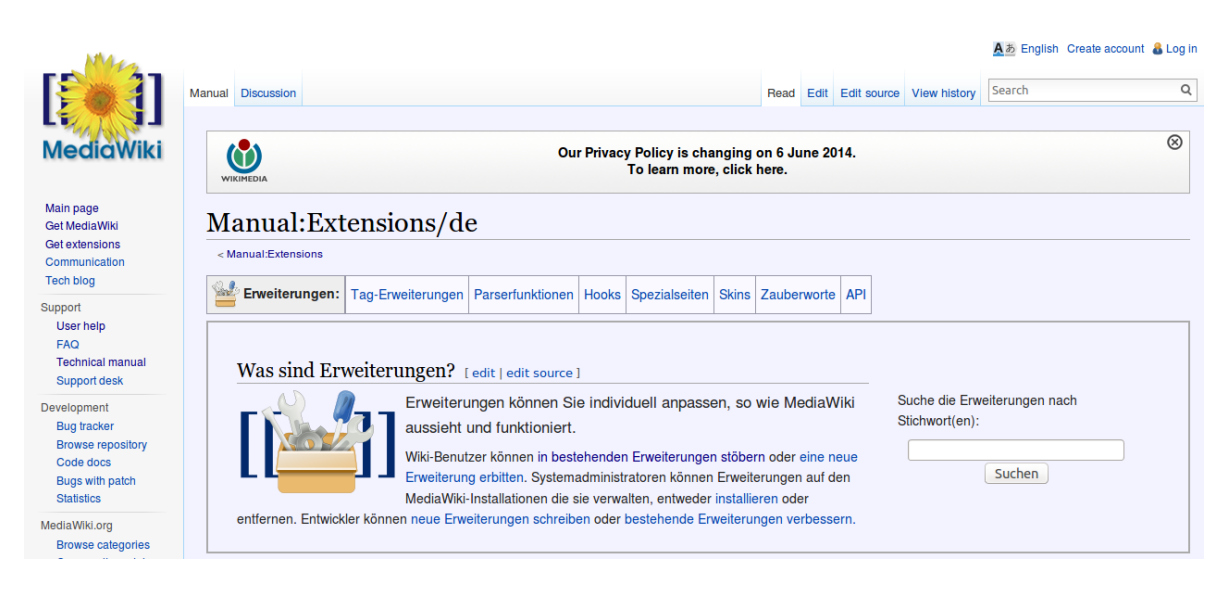

(https://www.mediawiki.org/wiki/Manual:Extensions/de)

# Semantik MediaWiki

quasi ein Mediawiki-Deluxe

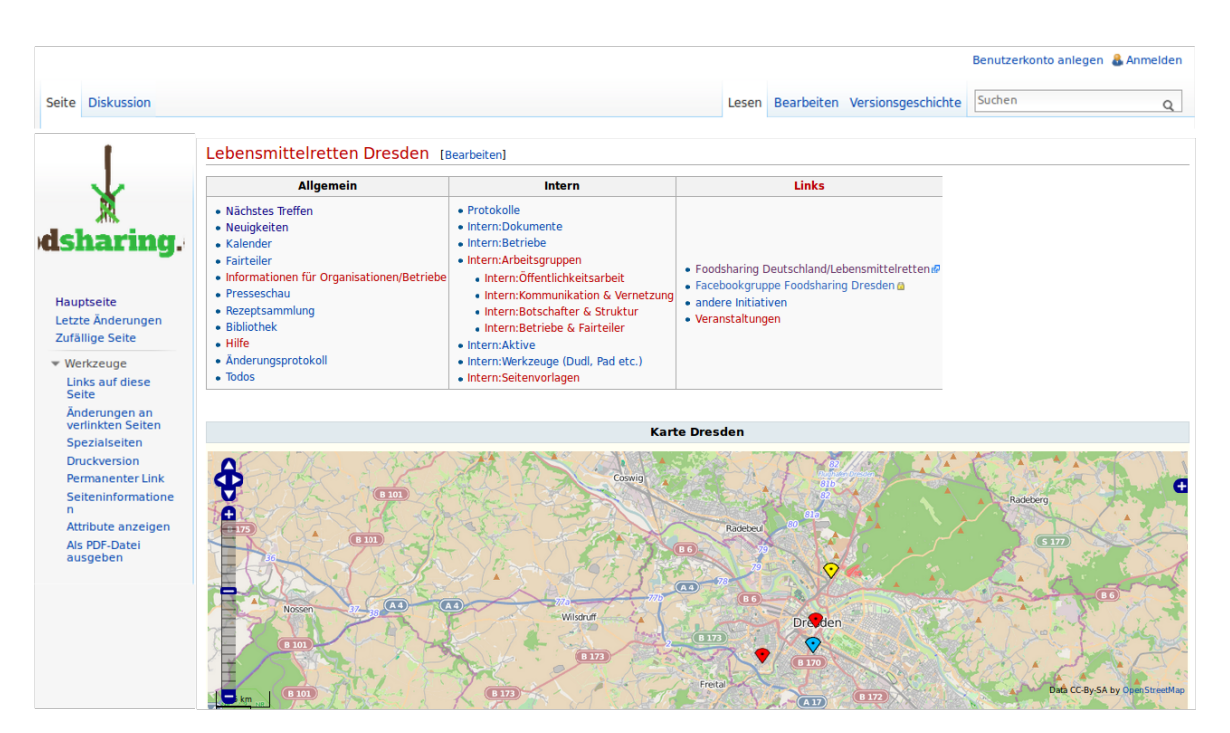

[. . . Am Beispiel von Lebensmittelrette](https://www.mediawiki.org/wiki/Manual:Extensions/de)n Dresden (http://food.the-empire.de)

Grundsätzliche Hinweise

Theorie oder Praxis? (Je nach Wunsch) Wikisprache für Anfänger ein wenig zu Wiki-Aufbau und Struktur der erste selbst erstellte Wikiartikel

Was gehört ins Wiki und was nicht?

(Semantic) Mediawiki und Addons (ja nach Interesse)

Fragerunde

### Danke für eure Aufmerksamkeit! Gibts Fragen?

<span id="page-16-0"></span>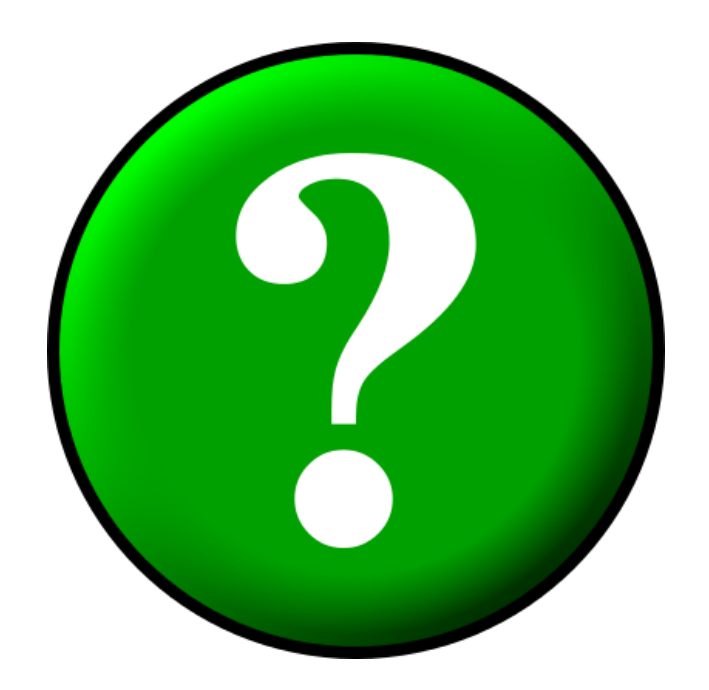

# Quellen

- $\triangleright$  http://wiki.stura.htw-dresden.de
- $\blacktriangleright$  http://www.the-empire.de
- ▶ http://food.the-empire.de
- $\blacktriangleright$  http: //www2.htw-dresden.de/~s70341/cgi-bin/dokuwiki
- $\blacktriangleright$  http://www.wikipedia.org
- $\triangleright$  https://commons.wikimedia.org
- ▶ https://www.mediawiki.org/wiki/Manual: Extensions/de

#### Das Wiki ist, was ihr draus macht! Link zur Präsentation

- ▶ Wikiartikel der Schulung incl. Präsentationsfolien: http://wiki.stura.htw-dresden.de/index.php/ Konstituierungsseminar/2015/Wikischulung
- **Präsentationsfolien im Plone:** [http://www.stura](http://wiki.stura.htw-dresden.de).htw-dresden.de/stura/ref/ [verwaltung](http://www.the-empire.de)[/schulungen/kose/k](http://wiki.stura.htw-dresden.de/index.php/Konstituierungsseminar/2015/Wikischulung)ose-2015/ [praesentat](http://food.the-empire.de)[ionen/wiki-](http://wiki.stura.htw-dresden.de/index.php/Konstituierungsseminar/2015/Wikischulung)schulung-kose-2015
- **[LaTeX-Quelldateien zum Überarbei](http://www2.htw-dresden.de/~s70341/cgi-bin/dokuwiki)ten:** [https://github.com/fsfw-dres](http://www.stura.htw-dresden.de/stura/ref/verwaltung/schulungen/kose/kose-2015/praesentationen/wiki-schulung-kose-2015)den/medien/tree/ [master/Wikivortrag](http://www.stura.htw-dresden.de/stura/ref/verwaltung/schulungen/kose/kose-2015/praesentationen/wiki-schulung-kose-2015)